## **DEVICE** *INFECTED?*

## **Warning signs that your device is infected:**

- Your web browser freezes or becomes unresponsive.
- You get redirected to web pages other than the ones you are trying to visit.
- You are bombarded with pop-up messages.
- Your device or internet runs slower than usual.
- You see new icons on your desktop that you don't recognize.
- Your device's cooling fan spins suspiciously louder or harder than usual.

## **Follow these ten steps to nurse your device back to health:**

- Disconnect your device from the internet immediately. **1**
- Remove any CDs or DVDs, and unplug USB drives from your computer. **2**
- Shut down your device and restart it in Safe Mode. **3**
- Back up files like documents, photos, and videos. Do not back up program files, as those are where infections like to hide. **4**
- Use another computer to download a malware scanning program or **5** purchase a program disc at a store. If you don't have another computer, ask a good friend or family member to use their computer to download the malware scanning software.
- Use an empty flash drive to transport the malware scanning program **6** from the clean computer to the infected one.
	- Run the scan. A list of scan results will tell you what malware was **7** found and removed.
	- After scanning and removing any malware, restart your computer and confirm the results of your anti-malware scan by running a full scan with another malware detection program. Restart your device **8**

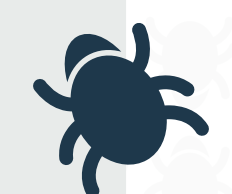

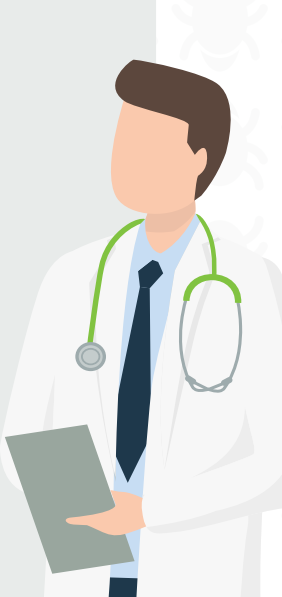

again if the program found additional infections.

- Update your operating system, browser, and applications. **9**
- Change and create new strong passwords for all of your accounts. **10** Learn how from ConnectSafely.org.
	- *\* If you still believe you have problems after following these steps or don't feel comfortable completing these steps, take your device to a professional.*

## **For more recovery help, visit FightCybercrime.org**

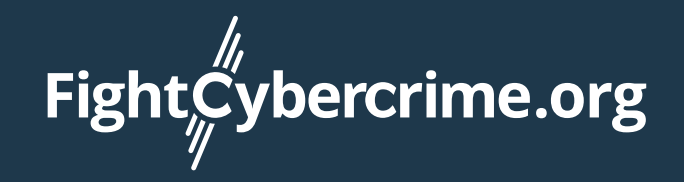

CybercrimeSupport.org | [FightCybercrime.org](http://fightcybercrime.org) | ScamSpotter.org *© 2021 Cybercrime Support Network*